# **aposta esportiva com pix**

- 1. aposta esportiva com pix
- 2. aposta esportiva com pix :estrela bet 77
- 3. aposta esportiva com pix :como fazer aposta no bet nacional

### **aposta esportiva com pix**

#### Resumo:

**aposta esportiva com pix : Bem-vindo ao mundo das apostas em mka.arq.br! Inscreva-se agora e ganhe um bônus emocionante para começar a ganhar!**  contente:

### **aposta esportiva com pix**

No mundo dos esportes, as apostas podem ser um assunto intrigante e, por vezes, um pouco desconcertante. Neste artigo, vamos esclarecer uma dúvida comum: o que é bets esporte? Literalmente, "bets esporte" se refere a apostas esportivas, ou seja, parair dinheiro num resultado específico de um evento esportivo. Essa atividade é muito popular no mundo inteiro, incluindo no Brasil. Então, sem mais delongas, vamos mergulhar nesse tema empolgante!

Antes de responder à pergunta "o que é bets esporte?", é importante entender como funciona o mecanismo básico das apostas esportivas. O processo geralmente envolve um "espalhamento" ou "linha de jogo", conhecido como "spread" em aposta esportiva com pix inglês, que serve como base para definição das cotações. Um "spread" comum pode ser ilustrado da seguinte formoda: "Time A -6,5" x Time B +6,5". Isso significa que o Time A deve vencer por 7 pontos ou mais para que as apostas no Time A resultem em aposta esportiva com pix vitórias. Caso o Time A vença por 7 pontos, as duas equipes estão "no spread" e essas apostas serão devidamente reembolsas. Por outro lado, se o Time A vencer por 6 pontos ou menos, ou se o Equipe B vencer, as apostas do Time A perderão, e as aposta, do Time B ganharão.

Essa é a essência das apostas esportivas. No entanto, dependendo da casa de apostas e do esporte em aposta esportiva com pix questão, podem haver variações nas regras e no valor dos spreads. Um bom exemplo disso é o beisebol, onde o "spread" (chamado runline) pode ser igual a +1,5 para o underdog (desfavorito) and -1,5 para do favorito. Isso significa que, no runline, o underdog deve desempenhar bem ou perder por apenas uma diferença para cobrir a aposta, enquanto o time favorito deve ganhar por pelo menos dois pontos.

Agora que sabemos o que é bets esporte, como podemos participar desse mundo empolgante? O processo de apostas esportivas é relativamente fácil e podemos resumilo em aposta esportiva com pix alguns passos:

- 1. Navegue até o seu site ou aplicativo de apostas escolhido.
- 2. Escolha o evento desportivo e o tipo de aposta desejados.
- 3. Clique na "celula de aposta" correspondente.
- 4. Insira o valor desejado para a aposta.
- 5. Confirme e submeta.

Ainda pode ser útil para você revisar algumas orientações adicionais, especialmente se você for um principiante no mundo das apostas esportivas. Por exemplo, aprenda sobre as diferentes casas de apostas, entenda os termos e as linguagens comuns usados nas plataformas de apostas e, acima de tudo, tenha uma estratégia clara e um orçamento definido before entrar nesse emocionante mundo. Além disso, manter-se informado sobre notícias esportivas,

estatísticas e tendências pode-lhe dar vantagem nas suas apuestas.

Com esse breve guia estarei te ajudando a responder o que é bets esporte. Agora você está melhor preparado para desbravar o excitante mundo das apostas esportivas e potencialmente aproveitar vitórias incríveis. Não se esqueca de que, como qualquer outra atividade envolvendo ...

Como baixar aplicativos de apostas esportivas: Guia completo

O que é "bet" e por que é importante?

"Bet" é um termo comum usado em aposta esportiva com pix diferentes contextos, mas na comunidade de apostas esportivas, geralmente se refere a uma aposta. É uma forma em aposta esportiva com pix que os fãs de esportes podem demonstrar seu envolvimento e, potencialmente, ganhar dinheiro.

Como baixar esportiva Bet em aposta esportiva com pix seu dispositivo Para fazer

"Como baixar esportiva Bet"

, é essencial escolher um provedor confiável e legal de aplicativos esportivos. Existem diferentes provedores disponíveis no mercado, por isso é importante pesquisar e escolher um que se alinhe com suas necessidades. Depois de escolher um fornecedor, siga as etapas abaixo para começar:

Dispositivos Apple:

Se estiver usando um iPhone ou iPad, acesse a Apple Store, procure pela aplicação desejada e clique em aposta esportiva com pix "Baixar". Aguarde o download e este será salvo automaticamente em aposta esportiva com pix seu dispositivo.

Dispositivos Android:

Se estiver usando um dispositivo Android, acesse a Google Play Store, procure pelo aplicativo desejado e clique em aposta esportiva com pix "Instalar". Aguarde alguns segundos enquanto o aplicativo for instalado em aposta esportiva com pix seu aparelho.

Usando aplicativos esportivos em aposta esportiva com pix aposta esportiva com pix prática diária Após o download e instalação, abra o aplicativo e crie uma nova conta. Preencha as informações pessoais solicitadas, como CPF, nome completo, endereço e outros dados necessários.

Na maioria das vezes, é necessário realizar um depósito mínimo para ativar a conta. Lembre-se de se familiarizar com as opções disponibilizadas pela plataforma.

Considerações finais

Algumas considerações finais incluem manter a atualização periódica do aplicativo, observar as informações divulgadas e ler sobre a política de privacidade do provedor antes de fornecer qualquer informação pessoal.

### **aposta esportiva com pix :estrela bet 77**

res podem oferecer sites e probabilidade a holandeses seguros- legal é regulamentados ra usuários em aposta esportiva com pix todo o país! Você pode arriscar Em{K 0] vários esportes tes - incluindo futebol), voleibol ou hóquei sobre [ k0)); campo; entre muitas outras ções... Melhores site Países Baixos 2024 | Legal NL BookmakerS Sbo : nação ( Holanda

Introdução: Aliança Esportes Apostas

No Brasil, as apostas esportivas estão em aposta esportiva com pix constante crescimento e tornando-se cada vez mais populares. Aliança Esportes Apostas é uma plataforma online que oferece apostas em aposta esportiva com pix diversos torneios e partidas de esportes nacionais e internacionais. Com o histórico recente do Verdão e a confiança para o duelo argentino no Allianz Parque, Aliança Esportes Apostas tem se destacado no mercado brasileiro.

A Ligação Entre Esportes e Apostas

A ligação entre esportes e apostas tem melhorado consideravelmente os produtos de slot machines e impactado o mercado brasileiro. Aliança Esportes Apostas oferece uma variedade de opções de apostas em aposta esportiva com pix diversos esportes, incluindo futebol. Aliança

Esportes Apostas online oferece uma oportunidade única para os ganhadores apostadores e um bônus exclusivo para novos membros. Benefícios da Aliança Esportes Apostas

### **aposta esportiva com pix :como fazer aposta no bet nacional**

## **Resumo do Conteúdo: Martin Rowson assina cartum engajado no Dia do Trabalhador**

No Dia do Trabalhador, o cartunista Martin Rowson criou uma imagem com uma mensagem direcionada aos políticos do Reino Unido.

#### **Contexto e análise**

O Dia do Trabalhador, conhecido internacionalmente como o Dia dos Trabalhadores, é comemorado anualmente aposta esportiva com pix 1º de maio aposta esportiva com pix homenagem às conquistas e direitos trabalhistas. Este ano, o cartunista britânico Martin Rowson compartilhou um novo desenho.

A arte polêmica chama a atenção para as dificuldades vividas pelos trabalhadores britânicos nos últimos anos e exorta políticos e legisladores a tomar medidas para apoiar os cidadãos mais vulneráveis.

#### **Um pouco sobre Martin Rowson**

- Martin Rowson é um premiado cartunista britânico.
- Trabalha para diversos jornais e revistas, como o The Guardian.
- Notório por suas satíricas e mordazes artes gráficas.

#### **Uma breve história das comemorações trabalhistas**

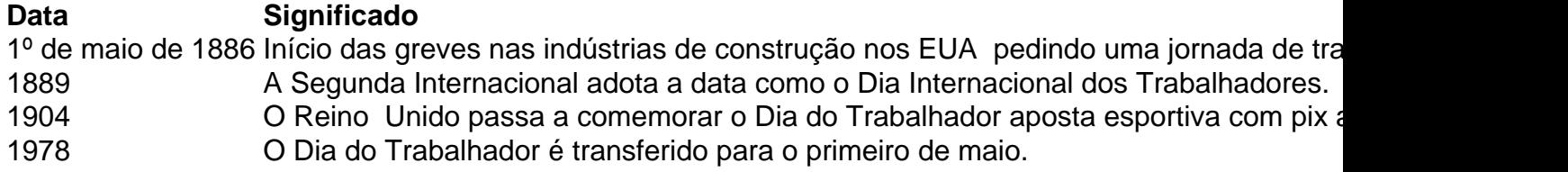

Author: mka.arq.br Subject: aposta esportiva com pix Keywords: aposta esportiva com pix Update: 2024/8/10 14:14:38